# **Logiciels installés**

Voici les logiciels actuellement disponibles sur le cluster de calcul :

Dans le cas où vous seriez intéressé par un logiciel non présent dans cette liste, n'hésitez pas à prendre contact avec l'équipe mésocentre.

Pour voir la liste de tous les logiciels installés sur le cluster, tapez : *\$* module avail

## **Compilateurs**

- [Intel Cluster toolkit](http://mesowiki.univ-fcomte.fr/dokuwiki/doku.php/compilation) : 5 jetons, accessibles à tous
- [Compilateurs GNU](http://mesowiki.univ-fcomte.fr/dokuwiki/doku.php/compilation)
- [Compilateur PGI](http://mesowiki.univ-fcomte.fr/dokuwiki/doku.php/compilation)
- [UPC](http://mesowiki.univ-fcomte.fr/dokuwiki/doku.php/upc)

#### **Misc**

- How to use [Make file](http://mesowiki.univ-fcomte.fr/dokuwiki/doku.php/makefile) tool
- How to use a higher version of [GLIBC](http://mesowiki.univ-fcomte.fr/dokuwiki/doku.php/glibc_singularity)

## **Debuggers et outils d'analyse**

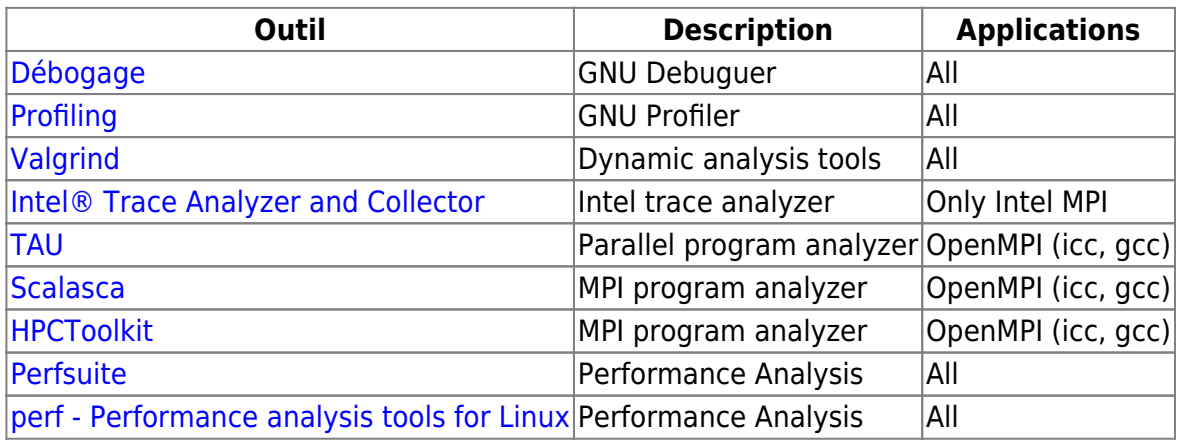

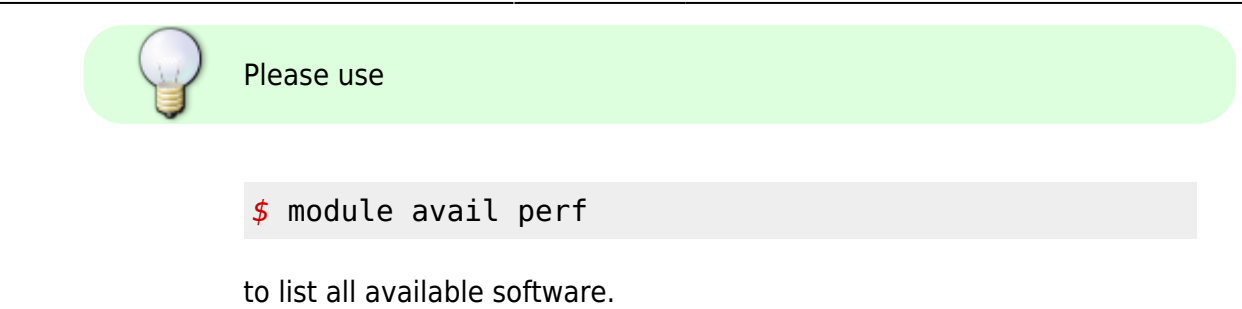

#### **Bibliothèques de passage de messages**

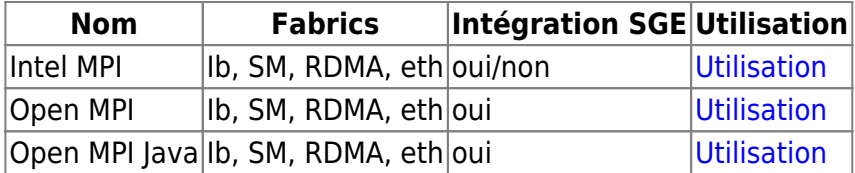

Ib : Infiniband SM : Shared Memory RDMA : Remote Dierct Memory Access eth: ethernet

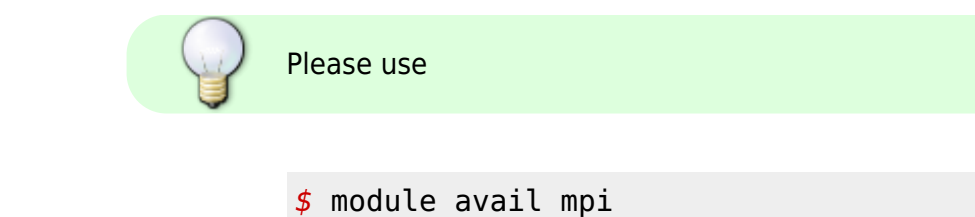

to list all available software.

## **Bibliothèques scientifiques**

- [Lapack](http://mesowiki.univ-fcomte.fr/dokuwiki/doku.php/bibliotheques_scientifiques)
- [Scalapack](http://mesowiki.univ-fcomte.fr/dokuwiki/doku.php/bibliotheques_scientifiques)
- [Blacs](http://mesowiki.univ-fcomte.fr/dokuwiki/doku.php/bibliotheques_scientifiques)
- [Blas](http://mesowiki.univ-fcomte.fr/dokuwiki/doku.php/bibliotheques_scientifiques)
- [PETSc](http://mesowiki.univ-fcomte.fr/dokuwiki/doku.php/petsc)
- [SLEPc](http://mesowiki.univ-fcomte.fr/dokuwiki/doku.php/slepc)
- FFTW
- [Intel MKL](http://mesowiki.univ-fcomte.fr/dokuwiki/doku.php/mkl)
- [Trilinos](http://mesowiki.univ-fcomte.fr/dokuwiki/doku.php/trilinos) PFix Me!
- Numpy Python
- Scipy Python
- [GNU Scientific Library](http://mesowiki.univ-fcomte.fr/dokuwiki/doku.php/gsl)
- [ParMETIS/METIS](http://mesowiki.univ-fcomte.fr/dokuwiki/doku.php/parmetis)
- [GetFEM++](http://mesowiki.univ-fcomte.fr/dokuwiki/doku.php/getfem)
- $\bullet$  ...

#### **Misc**

• [Benchmark MKL vs LAPACK](http://mesowiki.univ-fcomte.fr/dokuwiki/doku.php/bench_mkl_lapack)

Please use *\$* module avail numlib to list all available libraries.

#### **Langages de scripts**

- [R](http://mesowiki.univ-fcomte.fr/dokuwiki/doku.php/r)
- [Python](http://mesowiki.univ-fcomte.fr/dokuwiki/doku.php/python)
- [Anaconda](http://mesowiki.univ-fcomte.fr/dokuwiki/doku.php/anaconda)
- [Jupyter Notebook](http://mesowiki.univ-fcomte.fr/dokuwiki/doku.php/jupyterhub)

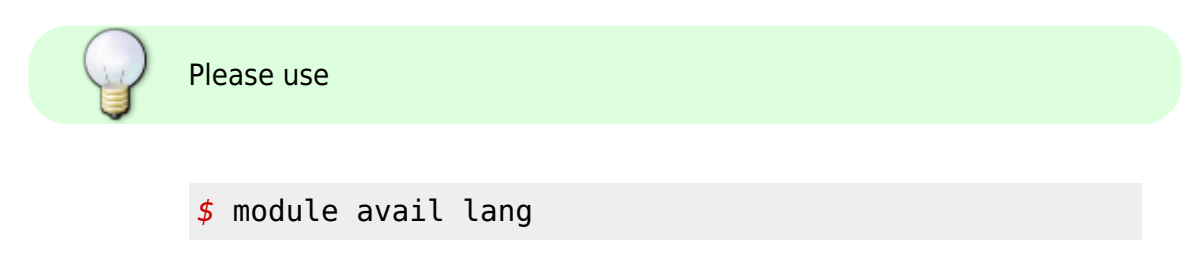

to list all available languages.

#### **Bibliothèques de visualisation et I/O**

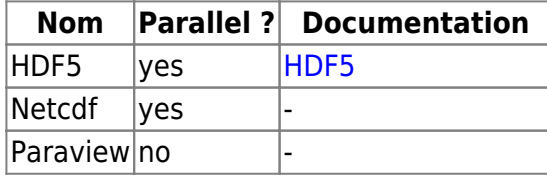

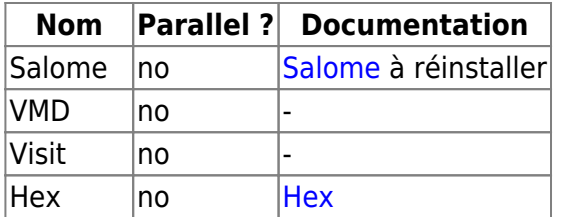

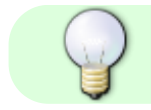

Please use

*\$* module avail tools lib

to list all available software.

### **Simulation et informatique**

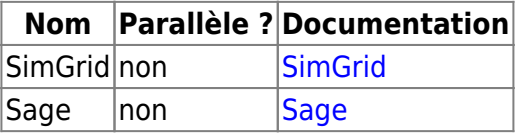

## **Bio-Informatique**

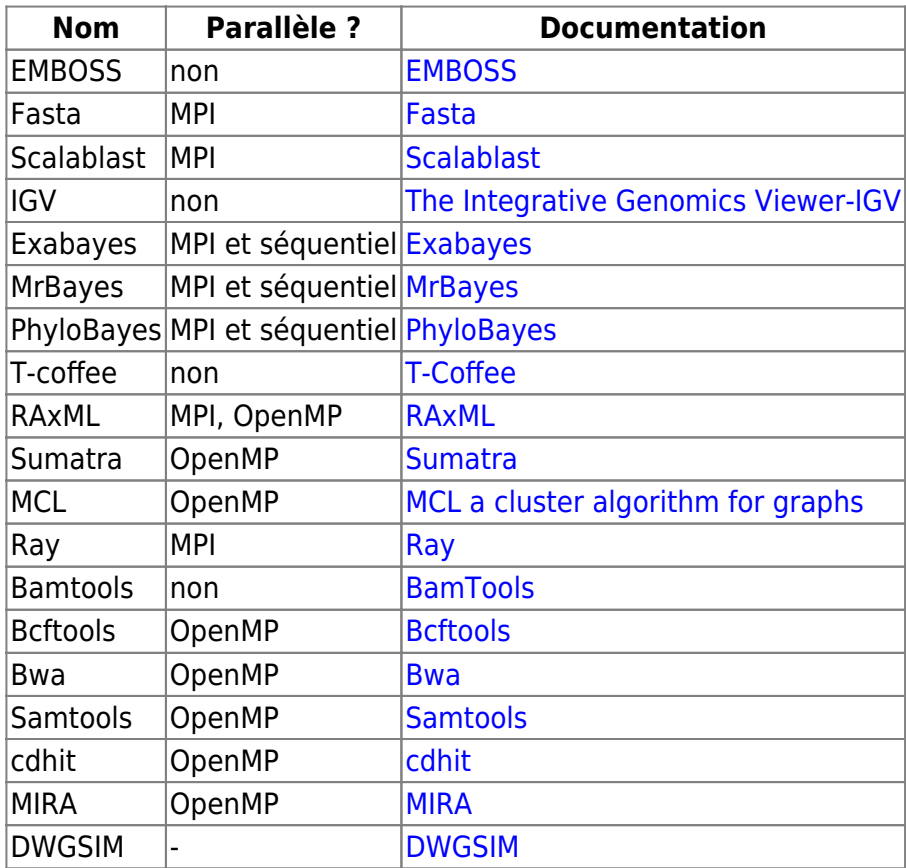

Please use

*\$* module avail bio

to list all available software.

## **Logiciels scientifiques**

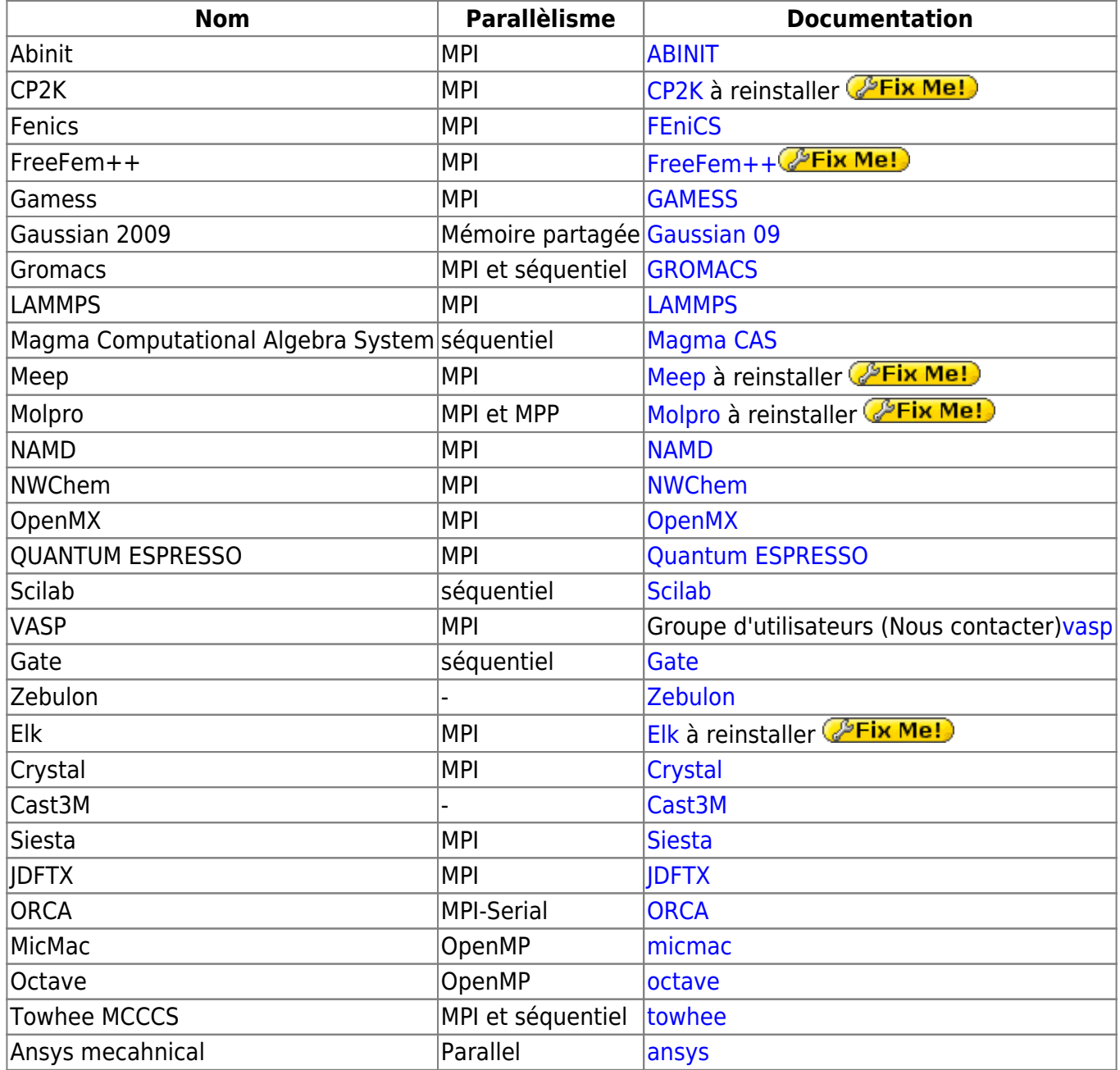

#### **Logiciels GPGPU**

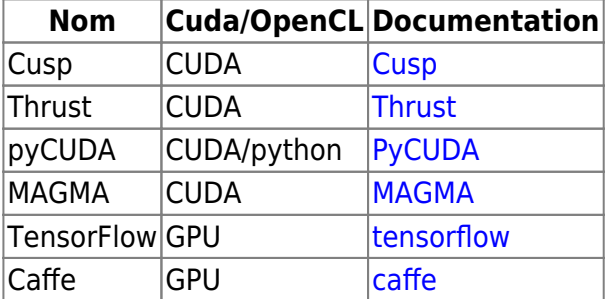

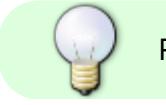

Please use

*\$* module avail gpu

to list all available software.

### **Software running within Singularity container**

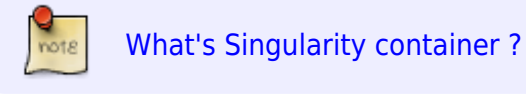

- [MBT](http://mesowiki.univ-fcomte.fr/dokuwiki/doku.php/mbt)
- [TensorFlow](http://mesowiki.univ-fcomte.fr/dokuwiki/doku.php/tensorflow)
- [Hex](http://mesowiki.univ-fcomte.fr/dokuwiki/doku.php/hex)

### **Logiciels Xeon PHI**

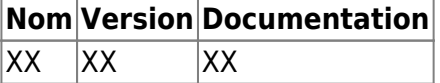

#### **Logiciels commerciaux**

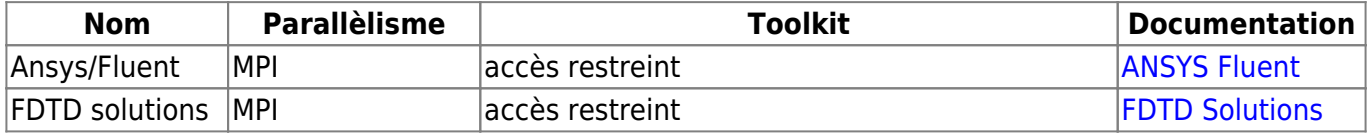

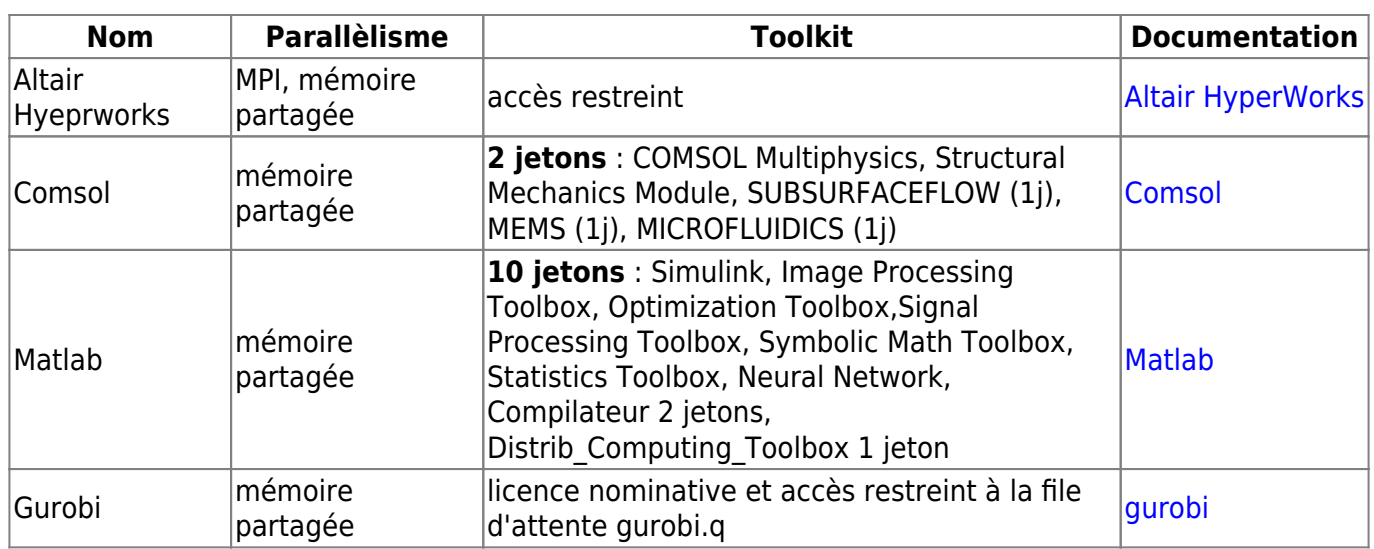

# **Voir aussi**

- [Utilisation des modules](http://mesowiki.univ-fcomte.fr/dokuwiki/doku.php/modules)
- [Utilisation SGE](http://mesowiki.univ-fcomte.fr/dokuwiki/doku.php/sge)

From:

<http://mesowiki.univ-fcomte.fr/dokuwiki/> - **Wiki Utilisateurs - Mésocentre de calcul de Franche-Comté**

Permanent link: **[http://mesowiki.univ-fcomte.fr/dokuwiki/doku.php/logiciels\\_installes](http://mesowiki.univ-fcomte.fr/dokuwiki/doku.php/logiciels_installes)**

Last update: **2020/10/07 13:18**